$\Delta$  polyging of example distributions, the fit Analysis of event distributions: the fit Analysis of event distributions: the fit

(i) to compare the distributions with expectations from theories, and (ii) to extract from them physical quantities of interest like masses, widths, couplings, spins and so on. We call fit the method to do both these important things.

Analysis of event distributions: the fit

(1) First of all we have to define the hypothesis. It can be the theoretical function  $y(x|\theta)$ , *x* being the variable or the set of variables, and  $\theta$  a set of *K* parameters . *K* could be even 0, in this case the theory makes an "absolute prediction" and there is no need to adjust parameters to compare it to theory.

Analysis of event distributions: the fit

(2) Then we have to define a test statistics *t*, that is a variable depending on the data that, if the hypothesis is correct, has a known distribution function (in the following we use pdf to indicate probability distribution functions). The meaning of this pdf is the following: if we repeat the experiment many times and if every time we evaluate *t*, if the hypothesis is correct the histogram of the sample statistics will follow the pdf within the statistical errors of the sample.

Analysis of event distributions: the fit

(3) Finally we do the experiment. In case the theory depends on few parameters, we adjust the parameters in such a way to get the best possible agreement between data and theory. From this we obtain the estimates of the parameters with their uncertainties. We evaluate then the actual value of  $t$ , let's call it  $t^*$  from the data after parameter adjustment, and see if in the *t* pdf this value corresponds to a region of high or low probability. In case it is in a region of high probability, it's likely that the theory is correct, so that we conclude that the experiment corroborates the theory. In case it corresponds to a region of low probability it's unlikely that the theory is correct, so that we say that the experiment falsifies the theory, or, in other words, that we have not found any parameter region that allows an acceptable agreement.

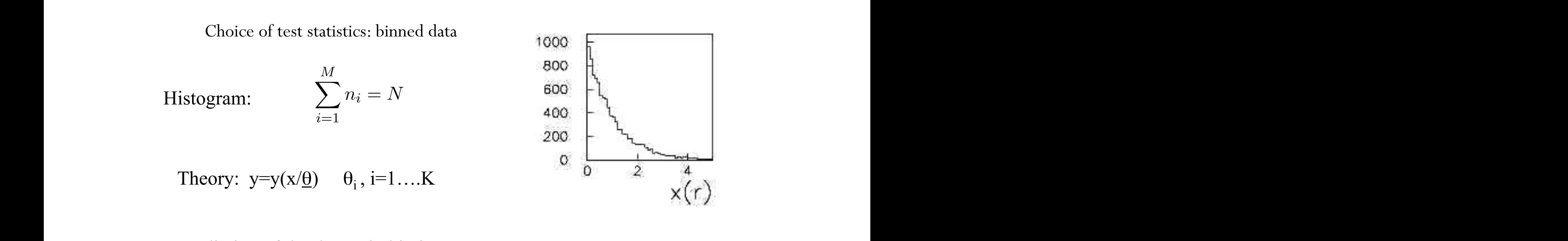

Prediction of the theory in bin i:  $\frac{1}{2}$  /*0*<sup>*x*</sup>  $\frac{1}{2}$  /*0*<sup>*x*</sup>  $\frac{1}{2}$  /*0*<sup>*x*</sup>  $\frac{1}{2}$  /*0*<sup>*x*</sup>  $\frac{1}{2}$ Z *<sup>x</sup>i*+*x/*<sup>2</sup>  $\arctan \theta$  of the theory in  $\theta$  in 1:

1) Value of the function at the center  $\overline{x}_i$  of the bin  $y_i = y(\overline{x}_i/\underline{\theta})\delta x$ multiplied by the bin width  $\delta x$  (note: [y]=[dN/dx])  $y_i = y(\overline{x}_i/\underline{\theta})\delta x$ ance or the function at the center  $\omega_{\ell}$  or the bin<br>*x* integral of the in the function  $\alpha_{\ell}$  (note: [v]=[dN/dx])

predicts a number of events *y<sup>i</sup>* that can be either the value of the function at the center

*xix/*2  $\int_{\overline{T}} \frac{y}{\overline{T}}$  depends on the parameters. The sum of the parameters. The sum of the parameters. The sum of the sum of the parameters. The sum of the sum of the sum of the sum of the parameters. The sum of the sum of *y*<sup>*IV</sup></sup> on the predicted total number*  $\sum_{\lambda}^{N}$  *(<i>N*0.</sup> (93) X 2) or more exactly integrating y over the bin i  $\overline{M}$   $\overline{M}$ Z *<sup>x</sup>i*+*x/*<sup>2</sup> *y i →*  $i=1$  $\int \overline{x_i} + \delta x/2$  $\int \overline{x}_i - \delta x/2$ r more exactly integrating y over the  $\theta$  in  $y_i = y_i$  $\int \overline{x_i} + \delta x/2$  $\overline{x}_i - \delta x/2$  $y(x/\underline{\theta})dx$  $\sum_{i=1} g_i = \pm v_0$ <br>vents is: *y<sup>i</sup>* on the bins, gives the predicted total number of events *N*0.  $\overline{a}$  $\overline{x}$   $\overline{b}$   $\overline{a}$  depends on the parameters. The sum of the parameters. The sum of the parameters of the parameters. The sum of the parameters of the parameters. The sum of the parameters of the sum of the 2) or more exactly integrating y over the bin i  $\frac{1}{2}$ The predicted total number  $\sum$ *M i*=1 The predicted total number  $\sum y_i = N_0$ of events is:

*i* finitions are equivalent in the limit of small bin size wrt to the typical intimes in the distribution mall bin size wrt to the typical The two definitions are equivalent in the limit of small bin size wrt to the typical scale of variations in the distribution scare of variations in the distribution

Choice of test statistics: binned data *i*=1  $\mathcal{L}(\mathcal{L}(\mathcal{$ *y<sup>i</sup>* = *N*<sup>0</sup>

Which statistics for the  $n_i$  data in the histogram? two possibilities: between two cases.

*•* We repeat the experiment holding the total number of events *N* fixed. In this case  $n_i$  has a multinomial distribution. The joint distribution of the  $n_i$ , with  $i=1,...,M$  is

$$
p(n_1,..n_M) = N! \prod_{i=1}^{M} \frac{p_i^{n_i}}{n_i!}
$$

where  $p_i$  is the probability associated to the bin *i*. Notice that the joint distribution cannot be factorized in a product of single bin probability distributions, since the fixed value of events  $N$  determines a correlation between the bin contents.

$$
E[n_i] = Np_i
$$
  
\n
$$
Var[n_i] = Np_i(1 - p_i)
$$
  
\n
$$
cov[n_i, n_j] = -Np_i p_j
$$

Correlation negligible for events distributed over a large number of bins  $C = \begin{bmatrix} 1 & \cdots & 1 & 1 & c \end{bmatrix}$ Correlation negligible for events distributed over a large number of bins

Which statistics for the  $n_i$  data in the histogram? two possibilities: Which statistics for the probata in the histogram? *t*w inch statistics for the  $n_i$  data in the mstogram:<br>*two possibilities:* the fixed value of events *N* determines a correlation between the bin contents.

general between an experiment and another. The  $n_i$  are independent and have poissonian distributions: • We repeat the experiment holding fixed the integrated luminosity or the observation time of the experiment. In this case  $N$  is not fixed and fluctuates in

$$
p(n_1,..n_M) = \prod_{i=1}^M \frac{\lambda_i^{n_i} e^{-\lambda_i}}{n_i!}
$$

where  $\lambda_i$  is the expected counting in each bin.  $\frac{1}{2}$   $\frac{1}{2}$ 

$$
E[n_i] = \lambda_i
$$
  
\n
$$
Var[n_i] = \lambda_i
$$
  
\n
$$
cov[n_i, n_j] = 0
$$

Fit: we impose the condition  $y_i = E[n_i]$ 

Definition of the test statistics t: (103)

Neiman 
$$
\chi^2
$$
 
$$
\chi^2_N = \sum_{i=1}^M \frac{(n_i - y_i)^2}{n_i}
$$

Choice of test statistics: binned data Choice of test statistics: binned data

Fit: we impose the condition  $y_i = E[n_i]$ number of events entering the  $\overline{E}$  to the histogram is fixed. However the however this correlation to the histogram is fixed. However the histogram is fixed to the histogram is fixed to the second turns out to the sec FIL. WE HIPOSE THE CONCILION  $g_i = E[u_i]$ Fit: we in

Definition of the test statistics t: (103)

Neiman 
$$
\chi^2
$$
 
$$
\chi^2 = \sum_{i=1}^M \frac{(n_i - y_i)^2}{n_i}
$$

Pearson 
$$
\chi^2
$$
 
$$
\chi_P^2 = \sum_{i=1}^M \frac{(n_i - y_i)^2}{y_i}
$$

In case of *n<sup>i</sup>* being poissonian variables in the gaussian limit, the Pearson <sup>2</sup> is a statistics

# Gaussian pdf and the Central Limit Theorem

The Gaussian pdf is so useful because almost any random variable that is a sum of a large number of small contributions follows it. This follows from the Central Limit Theorem:

For *n* independent r.v.s  $x_i$  with finite variances  $\sigma_i^2$ , otherwise arbitrary pdfs, consider the sum

$$
y = \sum_{i=1}^{n} x_i
$$

In the limit  $n \to \infty$ , *y* is a Gaussian r.v. with

$$
E[y] = \sum_{i=1}^{n} \mu_i \qquad V[y] = \sum_{i=1}^{n} \sigma_i^2
$$

Measurement errors are often the sum of many contributions, so frequently measured values can be treated as Gaussian r.v.s.

# Central Limit Theorem (2)

The CLT can be proved using characteristic functions (Fourier transforms), see, e.g., SDA Chapter 10.

For finite *n*, the theorem is approximately valid to the extent that the fluctuation of the sum is not dominated by one (or few) terms.

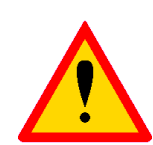

Beware of measurement errors with non-Gaussian tails.

Good example: velocity component  $v<sub>x</sub>$  of air molecules.

OK example: total deflection due to multiple Coulomb scattering. (Rare large angle deflections give non-Gaussian tail.)

Bad example: energy loss of charged particle traversing thin gas layer. (Rare collisions make up large fraction of energy loss, cf. Landau pdf.)

# Chi-square  $(\chi^2)$  distribution

The chi-square pdf for the continuous r.v.  $z$  ( $z \ge 0$ ) is defined by

$$
f(z; n) = \frac{1}{2^{n/2} \Gamma(n/2)} z^{n/2 - 1} e^{-z/2} \overset{\text{as}}{\Leftrightarrow} \begin{bmatrix} 0.5 \\ 0.4 \\ 0.4 \\ \text{...} \\ 0.8 \\ \text{...} \end{bmatrix} \xrightarrow[n=1]{-n=1} \begin{bmatrix} 0.5 \\ -n=1 \\ -n=2 \\ \text{...} \\ -n=5 \\ -n=5 \\ \text{...} \end{bmatrix}
$$
  
\n $n = 1, 2, ...$  number of 'degrees of freedom' (dof)  
\n
$$
E[z] = n, \quad V[z] = 2n.
$$

For independent Gaussian  $x_i$ ,  $i = 1, ..., n$ , means  $\mu_i$ , variances  $\sigma_i^2$ ,

$$
z = \sum_{i=1}^{n} \frac{(x_i - \mu_i)^2}{\sigma_i^2}
$$
 follows  $\chi^2$  pdf with *n* dof.

Example: goodness-of-fit test variable especially in conjunction with method of least squares.

Choice of test statistics: binned data Unote of test statistics; biffied data  $\Omega$  have that intervalses the index

Fit: we impose the condition  $y_i = E[n_i]$ Let  $\mathbf{w}$  the test statistics  $\mathbf{y}_t = [\mathbf{y}_t]$ 

Definition of the test statistics t:

Pearson 
$$
\chi^2
$$
 
$$
\chi_P^2 = \sum_{i=1}^M \frac{(n_i - y_i)^2}{y_i}
$$

*n* variables in the gaussian<br>vith a number of degrees we know that a  $\chi^2$  variable is the sum of the squares of standard gaussian variables, so following a  $\chi^2$  distribution with a number of degrees of freedom equal to  $M - K$ . Infact In case of *n*<sub>i</sub> being points, the variable points in the variable points in the gaussian limit is reached for  $n_i$  at least above  $10\div 20$  counts. If we have histograms with few counts, and we are far from the gaussian limit, the pdf of  $\chi_P^2$  is not exactly a  $\chi^2$  so that care is<br>needed in the result interpretation needed in the result interpretation. In case of  $n_i$  being poissonian variables in the gaussian limit, the Pearson  $\chi^2$  is a statistics that if  $y_i = E[n_i]$  holds, this is the case for  $\chi_P^2$ . However we know that the gaussian limit inat if  $y_i$ - $e_i$ <sup>n</sup><sub>i</sub> holds, this is the case for  $\chi_p$ . However we know that the gaussian limit, is reached for  $n_i$  at least above  $10 \div 20$  counts. If we have histograms with few counts, In

Fit: we impose the condition  $y_i = E[n_i]$ 

Definition of the test statistics t:

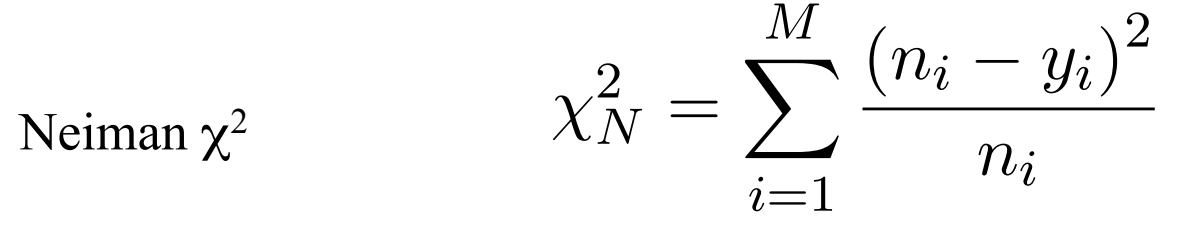

Choice of test statistics: binned data If is interesting to the the two little terms of the two little two little two little two little

Fit: we impose the condition  $y_i = E[n_i]$  $E = E^{\parallel}$  $E[n_i]$ *ni*!*Nn<sup>i</sup>*

Definition of the test statistics t:

$$
\chi_N^2 = \sum_{i=1}^M \frac{(n_i - y_i)^2}{n_i}
$$

in each denominator. By putting  $n_i$  we make an approximation<sup>18</sup>. However in case of<br>large values of  $n_i$  to a good approximation the Nevman  $\chi^2$  has also a  $\chi^2$  distribution. A The Neyman  $\chi^2$  is less well defined. In fact a  $\chi^2$  variable requires the gaussian  $\sigma$ specific problem of the Neyman  $\chi^2$  is present when  $n_i = 0$ . But again, for low statistics<br>bistogram a different approach should be considered in each denominator. By putting  $n_i$  we make an approximation<sup>10</sup>. However in case of<br>large values of  $n_i$  to a good approximation the Neyman  $\chi^2$  has also a  $\chi^2$  distribution. A Insegrant a different approach should be considered. histogram a different approach should be considered.<br> need to  $\frac{1}{2}$  its positive function in general depends on the specific function in general depends on the specific function in general depends on the specific function in general depends on the specific function in ge The Neyman  $\chi^2$  is less well defined. In fact a  $\chi^2$  variable requires the gaussian  $\sigma$ <br>in each dependence By putting  $x$  and problems approximation <sup>18</sup> House in each of

 $^{18}{\rm The}$  Neyman  $\chi^2$  was widely used in the past, since it makes simpler the calculation, the parameters The Neyman  $\chi$  was wheley used in the past, since it makes simpler the calculation, the parameters<br>being only in the numerator of the formula. With the present computing facilities there are no strong<br>motivations to use motivations to use it. product of the parameters of the possession and product comparing anti-rive direction between the bin comparison of the bin contents. In case of a histogram with *N* fixed (multinomial case), neglecting the bin-by-bin <sup>18</sup>The Neyman  $\chi^2$  was widely used in the past, since it makes simpler the calculation, the parameters being only in the numerator of the formula. With the present computing facilities there are no strong <sup>19</sup>For the likelihood functions the following notation will be used: *L*(*data/model*) that is the proba-*P* is a 2 so that can be calculated by  $P$  is not exactly a 2 so that can be calculated by  $P$  Choice of test statistics: binned data tistics: binned data

Fit: we impose the condition  $y_i = E[n_i]$ A more general method to build a sample statistics is the method of the likelihood.  $\mathcal{L}$  method to build a sample statistics is the method of the method of the method of the method of the method of the method of the method of the method of the method of the method of the method of the likelihood. In matuon  $y_i - E[t_i]$ 

More general test statistics t: Likelihood method product of the position of the pdf of each bin, assume the bin, assuming a negligible correlation between the bin contents.

 $\frac{200}{200}$  assumed)  $p$  of each bin, assuming a negligible correlation between the bin, assuming a negligible correlation between the bin, assuming  $p$ N fixed (multinomial case)  $(y_i = N_0 p_i)$ (*negligible bin correlation assumed)*  $(y_i = N_0 p_i)$ 

$$
L_m(\underline{n}/\underline{y}) = N!\prod_{i=1}^M \frac{p_i^{n_i}}{n_i!} = N!\prod_{i=1}^M \frac{y_i^{n_i}}{n_i!N_0^{n_i}}
$$

Fit: we impose the condition  $y_i = E[n_i]$  $\frac{1}{105}$  we impose the condition  $y_i =$  $E[r]$ *i* = *N*!

More general test statistics t: Likelihood method while in the case of the histogram with floating *N* (poissonian case), where bin-by-bin

N not fixed (Poisson case)

 $y_i = \lambda_i$ 

$$
L_p(\underline{n}/\underline{y}) = \prod_{i=1}^M \frac{e^{-y_i} y_i^{n_i}}{n_i!}
$$

Choice of test statistics: binned data Choice of test statistics: binned data

Fit: we impose the condition  $y_i = E[n_i]$  $\frac{1}{100}$  we impose the condition  $y_i =$  $E[r]$ *i* = *N*!  $\sum_{i=1}^{\infty}$  in case the semilities of  $\mathcal{U} = E[\mathbf{v}]$  $\therefore$  we impose the condition  $y_i = 1$ = *N*!

More general test statistics t: Likelihood method which general use statistics  $\cdots$  minimics a method correlations are absent, we get:

N not fixed (poisson case) (106) *<sup>L</sup>p*(*n/y*) = <sup>Y</sup>

 $y_i = \lambda_i$ 

$$
L_p(\underline{n}/\underline{y}) = \prod_{i=1}^M \frac{e^{-y_i} y_i^{n_i}}{n_i!}
$$

$$
L_m(\underline{n}/\underline{y}) = N! \prod_{i=1}^M \frac{y_i^{n_i}}{n_i! N_0^{n_i}} = \frac{N!}{N_0^N} \prod_{i=1}^M \frac{y_i^{n_i}}{n_i!}
$$

$$
L_p(\underline{n}/\underline{y}) = e^{-N_0} \prod_{i=1}^M \frac{y_i^{n_i}}{n_i!} = \frac{e^{-N_0} N_0^N}{N!} L_m(\underline{n}/\underline{y})
$$

*<sup>P</sup>* . However we know that the gaussian limit  $L_p$  is essentially  $L_m$  multiplied by the poissonian fluctuation of  $N$  with mean  $N_0$  $\frac{1}{2}$  **poissonian fluctuation**  $\alpha$  is essentially  $L_m$  multiplied by the poissonian fluctuation of *N* with mean  $\frac{1}{\sqrt{2}}$  following the fit procedure done at the fit procedure done at the beginning of  $\frac{1}{\sqrt{2}}$  $L_p$  is essentially  $L_m$  multiplied by the poissonian fluctuation of *N* with mean  $N_0$ .

Fit: we impose the condition  $y_i = E[n_i]$ 

More general test statistics t: Likelihood method

 $\frac{1}{2}$   $\frac{1}{2}$  *M* Which test statistics for the Likelihood function?

The pdf of a likelihood function in general depends on the a MonteCarlo simulation of the situation we are considering (TOY MC), i.e. simulations done for different values of<br>the parameters  $\theta$ . where the sum of the sum of the sum of the sum of the sum of the sum of standard gaussian variables, so  $\sigma_i$ specific problem, and can be evaluated by means of the parameters  $\theta_i$ 

#### WILKS THEOREM

expectation values  $\nu_i = E[n_i]$  of the contents of each bin. expectation values  $\nu_i = E[n_i]$  of the contents of each bin.  $\mathcal{L}^{(n)}$  =  $\mathcal{L}^{(n)}$  of  $\mathcal{L}^{(n)}$  of each bin. The contents of each bin. The contents of each bin. The quantity of  $\mathcal{L}^{(n)}$  of each bin. The contents of each bin. The contents of each bin. The contents of ea

$$
\chi^2_\lambda = -2 \ln \frac{L(\underline{n}/\underline{y})}{L(\underline{n}/\underline{\nu})}
$$

has a  $\chi^2$  pdf with  $M - K$  degrees of freedom in the asymptotic limit  $\lambda$  is the considered gaussian  $\beta$  is very important because it allows use it allows use it allows use it allows use it allows use it allows use it allows use it allows use it allows use it allows use it allows use it a  $(v<sub>i</sub>$  gaussialis) has a  $\chi^2$  pdf with  $M - K$  degrees of freedom in the asymptotic limit  $h_{\text{max}}$  to  $\Lambda$  put that it allows us necessarily improved in the  $\frac{1}{2}$  $(v_i)$  as  $t_i$  statistics of  $k_i$ has a  $\chi^2$  pdf with  $M - K$  degrees of freedom in the asymptotic limit  $(\nu$  gaussians). This theorem is very important because it allows use it allows use it allows use it allows use it allows use it allows use it allows use it allows use it allows use it allows use it allows use it allows u  $\frac{1}{\sqrt{10}}$  $(v<sub>i</sub> gaussians)$ 

Pearson 2, the statement is rigorously valid only in the asymptotic limit, but it has  $\Rightarrow$  We can use Likelihood ratios as test statistics with known pdf, more general than Pearson  $\chi^2$  it holds in asympe limit but whatever is the state model.  $\frac{m}{\sqrt{2}}$  $\Rightarrow$  We can use Likelihood ratios as test statistics with known pdf more general than Pearson  $\chi$ 2, it holds in asymp. limit but whatever is the stat. model. ⇒ We can use Likelihood ratios as test statistics with known pdf, more general<br>than Pearson  $\chi^2$  it holds in asymp-limit but whatever is the stati model model we consider. than Pearson  $\chi$ 2, it holds in asymp. limit but whatever is the stat. model.

Connection with the Neyman-Pearson Lemma and type-II errors. We call ↵ and respectively the probabilities associated to the two and type-II errors. We call  $\mathcal I$ 

$$
P(type-Ierrors) = 1 - \epsilon = \alpha
$$

$$
P(type-IIerrors) = \frac{1}{R} = \beta
$$

Given the two hypotheses  $H_s$  and  $H_b$  and given a set of K discriminating variables  $x_1$ ,  $x_2,...x_K$ , we can define the two "likelihoods"

(66) 
$$
L(x_1, ..., x_K/H_s) = P(x_1, ... x_K/H_s)
$$

(67) 
$$
L(x_1, ..., x_K/H_b) = P(x_1, ... x_K/H_b)
$$

equal to the probabilities to have a given set of values  $x_i$  given the two hypotheses, and the **likelihood ratio** defined as the likelihood ratio defined as

(68) 
$$
\lambda(x_1, ... x_K) = \frac{L(x_1, ..., x_K/H_s)}{L(x_1, ..., x_K/H_b)}
$$

## Neyman-Pearson Lemma: **Weyman-Pearson Lemma: Neyman-Pearson Lemma:**  $\overline{a}$

For fixed  $\alpha$  value, a selection based on the discriminant variable  $\lambda$  has the lowest  $\beta$  value. Act of value, a selection based on the discriminant variable to has the following prattice. For fixed  $\alpha$  value, a selection based on the discriminant variable  $\lambda$  has the lowest  $\beta$  value.

=> The "likelihood ratio" is the most powerful quantity to discriminate between hypotheses. see see several examples of likelihood ratios. The likelihood ratios of likelihood ratios.

Choice of test statistics: binned data here considered gaussian is very important because it allows use it allows use it allows use it allows use it allows use it allows use it allows use it allows use it allows use it allows use it allows use it allows use it the use of the district variation of the case of the case of the case of the case of the case of the case of the case of the case of the case of the case of the case of the case of the case of the case of the case of the c

### WILKS THEOREM a more general utility than the Pearson 2, since it is valid whatever in the statistical whatever is the statistical whatever is the statistical whatever is the statistical whatever is valid what in the statistical whatev

In the following we evaluate  $\chi^2_{\lambda}$  for the poissonian histogram.

(110) 
$$
\chi_{\lambda}^{2} = -2 \ln \prod_{i=1}^{M} \frac{e^{-y_{i}} y_{i}^{n_{i}}}{n_{i}!} + 2 \ln \prod_{i=1}^{M} \frac{e^{-\nu_{i}} \nu_{i}^{n_{i}}}{n_{i}!}
$$

Notice that the first term includes the theory (through the  $y_i$ ), while the second requires the knowledge of the expectation values of the data. If we make the identification  $\nu_i = n_i$ , we get:

(111) 
$$
\chi_{\lambda}^{2} = -2 \sum_{i=1}^{M} \left( n_i \ln \frac{y_i}{n_i} - (y_i - n_i) \right) = -2 \sum_{i=1}^{M} \left( n_i \ln \frac{y_i}{n_i} \right) + 2(N_0 - N)
$$

By imposing  $\nu_i = n_i$  eq.  $\chi^2_{\lambda}$  is the ratio of the likelihood of the theory to the likelihood of the data. The lower is  $\chi^2_{\lambda}$  the better is the agreement between data and theory. For  $y_i = n_i$  (perfect agreement)  $\chi^2_{\lambda} = 0$ . *L*(*n/*⌫)

 $y_i = n_i$  (perfect agreement)  $\chi^2_{\lambda} = 0$ .<br>If we make the same calculation for the multinomial likelihood we obtain the same expression but without the  $N_0 - N$  term that corresponds to the fluctuation of the total number of events. This term is only present when we allow the total number of events to fluctuate, as in the poissonian case. here the same considered to the manimum included we esten the same<br>expression but without the  $N_0 - N$  term that corresponds to the fluctuation of the total

Choice of test statistics: binned data  $\overline{\text{Cl}}$  we make the same calculation for the multinomial likelihood we obtain the same calculation the same calculation the same calculation for the same calculation of  $\overline{\text{Cl}}$  and  $\overline{\text{Cl}}$  and  $\overline{\text{Cl}}$  and  $\overline$ expression but with the *N* and *N* term that contract the *N* term that contract to the total of the total of the total of the total of the total of the total of the total of the total of the total of the total of the tot

#### WILKS THEOREM  $\frac{1}{2}$ 5.2.2. *Study of a functional dependence.* A likelihood function can also be easily defined in another context widely used in experimental physics. We consider the case of *M*

5.2.2. *Study of a functional dependence*. A likelihood function can also be easily defined<br>in another context widely used in experimental physics. We consider the case of M in another context widely used in experimental physics. We consider the case of *M* measurements  $z_i$  all characterized by gaussian fluctuations with uncertainties  $\sigma_i$  done for different values of an independent variable *x*. If the theory predicts a functional<br>dependence between *z* and *x* given by the function  $z = f(x/\theta)$  possibly depending dependence between *z* and *x* given by the function  $z = f(x/\theta)$  possibly depending on a set of parameters  $\underline{\theta}$ , in case of no correlation between the measurements  $z_i$ , and completely neglecting possible uncertainties on *x*, we can build a gaussian likelihood:

$$
L_g(\underline{z}/\underline{\theta}) = \prod_{i=1}^M \frac{1}{\sqrt{2\pi}\sigma_i} e^{-\frac{(z_i - f(x_i/\underline{\theta}))^2}{2\sigma_i^2}}
$$

### WILKS THEOREM

Let's now apply the Wilks theorem to this case. For the gaussian measurements we make the identification  $\nu_i = E[z_i] = z_i$  and we get: (113)

$$
\chi_{\lambda}^{2} = -2\ln \prod_{i=1}^{M} \frac{1}{\sqrt{2\pi}\sigma_{i}} e^{-\frac{(z_{i} - f(x_{i}/\theta))^{2}}{2\sigma_{i}^{2}}} + 2\ln \prod_{i=1}^{M} \frac{1}{\sqrt{2\pi}\sigma_{i}} e^{-\frac{(z_{i} - z_{i})^{2}}{2\sigma_{i}^{2}}} = \sum_{i=1}^{M} \frac{(z_{i} - f(x_{i}/\theta))^{2}}{\sigma_{i}^{2}}
$$

The test statistics obtained here is a  $\chi^2$ , typically used in the context of the so called least squares method. So we have proved essentially that the least square method can be derived through the Wilks theorem by a gaussian likelihood ratio model.

5.2.3. *Unbinned data.* In case we have a limited number *N* of events so that any binning will bring us to small values of bin contents, a different approach can be used, equally relying on the likelihood method: we can fit the unbinned data. In other words we build our likelihood function directly considering the probability of each single event. If we call *H* our hypothesis (eventually depending on a set of *K* parameters  $\theta$ ),  $x_i$  with *i*=1, ...*N* the values of the variable *x* for the *N* events and  $f(x|\theta)$  the pdf of *x* given the hypothesis  $H$ , the likelihood can be written as:

(114) 
$$
L(\underline{x}/H) = \prod_{i=1}^{N} f(x_i/\underline{\theta})
$$

valid in case the events are not correlated. Notice that in this case the product runs on the events, not on the bins as in the previous case. If *N* is not fixed but fluctuates we can include "by hand" in the likelihood, the poissonian fluctuation of *N* around an expectation value that we call  $N_0$  (eventually an additional parameter to be fit)<sup>20</sup>:

(115) 
$$
L(\underline{x}/H) = \frac{e^{-N_0} N_0^N}{N!} \prod_{i=1}^N f(x_i/\underline{\theta})
$$

This is called extended likelihood.

The - logarithm of the likelihood is used in most cases<sup>21</sup>:

(116) 
$$
-\ln L(\underline{x}/H) = -\sum_{i=1}^{N} \ln f(x_i/\underline{\theta})
$$

Choice of test statistics: correlations

5.2.4. *Fit of correlated data.* By using the product of the probability functions to write down the likelihood, we are assuming no correlation between bins (in case of histograms) or between events (in case of unbinned fits). In general it is possible to take into account properly the correlation between measurements in the definition of a likelihood function. We see how this happens in a simple case. Assume that our gaussian measurements of *z<sup>i</sup>* (see above) are not independent. In this case the likelihood cannot be decomposed in the product of single likelihoods, but a "joint likelihood"  $L(\underline{z}, \ell)$  is defined, including the covariance matrix  $V_{ij}$  between the measurements. The covariance matrix has the rameters variances in the diagonal elements and the  $\frac{1}{2}$  and  $\frac{1}{2}$  the logarithm of the likelihood that we have seen here and also in previous examples, we have the intermode ratio and in the end we are left with the final  $\chi^2$ : parameters variances in the diagonal elements and the covariances in the off-diagonal elements. Starting from the joint likelihood of the measurement, we build the likelihood

(117) 
$$
\chi^2 = \sum_{j,k=1}^{M} (z_j - f(x_j/\underline{\theta})) V_{jk}^{-1} (z_k - f(x_k/\underline{\theta}))
$$

that is still a  $\chi^2$  variable with  $M - K$  degrees of freedom.

Goodness-of-fit test : P-value  $C$  so die eers of  $f$  the test  $D$  reduce parameters as will be discussed below. But now we concentrate on the output value of

Test of hypothesis H0 (**null hypothesis**)  $T_{\text{ext}}$  of keysetheric  $H_{\text{ext}}$  (mull keysetheoric)  $\frac{1}{\sqrt{2}}$  discussed in the previous section, in order to make such an assessment, we have such a section of  $\frac{1}{\sqrt{2}}$ 

Fit done (best estimate of  $\theta_i$ ) => t\* obtained for the test statistics

Suppose pdf of test statistics t known  $\Rightarrow$   $f(t|H_0)$ have it, *f*(*t/H*0). Fig.9 shows an example of *t* distribution, namely a <sup>2</sup> with 5 degrees  $-\frac{1}{p}$  (t|  $H_0$ )

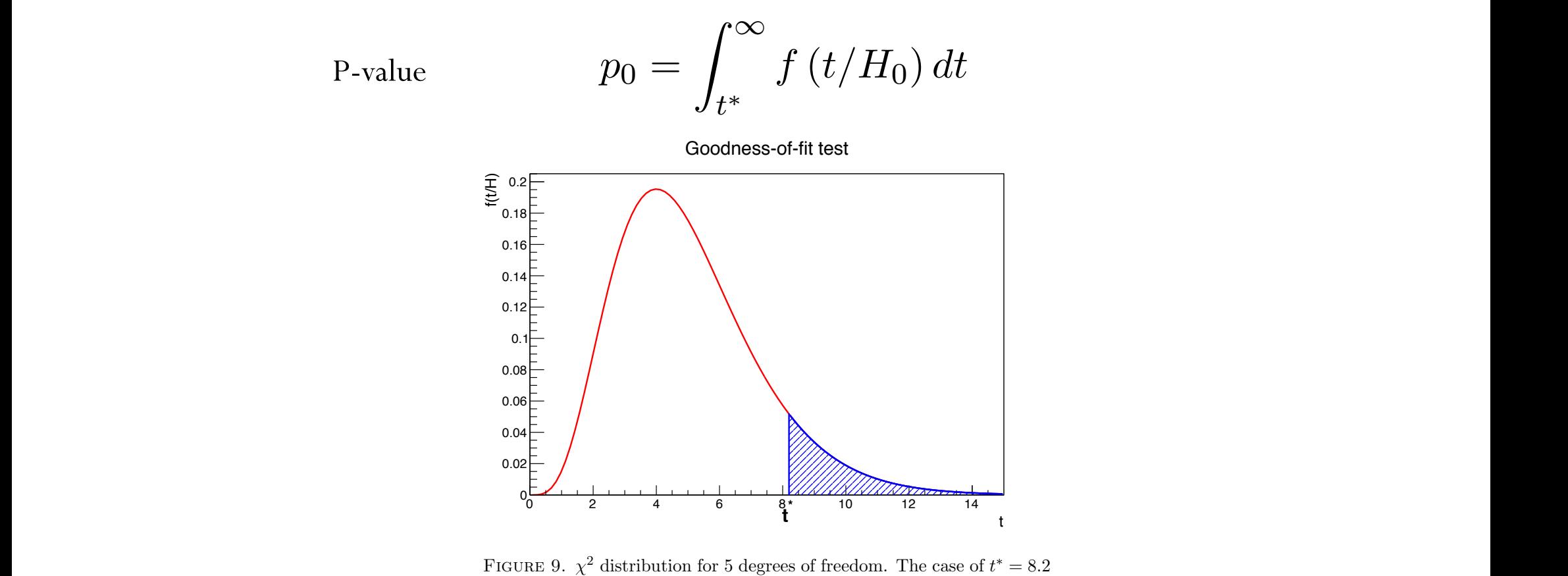

is illustrated. The blue hatched area correspond to the  $p_0$  value.

Goodness-of-fit test : P-value have it, *f*(*t/H*0). Fig.9 shows an example of *t* distribution, namely a <sup>2</sup> with 5 degrees Goodness-of-fit test : P-value Goodness-of-fit test: P-value

 $\Phi$  Meaning of P-value  $p_0 =$ 

Meaning of P-value 
$$
p_0 = \int_{t^*}^{\infty} f(t/H_0) dt
$$

Probability that - if  $\mathrm{H}_0$  is true - the result t of the experiment will fluctuate more than  $t^*$ . Probability that - if *H*<sub>0</sub> is true - the result t of the experiment will fluctuate ⇤. Let's concentrate now on the meaning of this *p*-value. If *H*<sup>0</sup> is

Repeating the experiment N times,  $p_0$  is the fraction in which we get t $\geq$ t $*$  $t_{\text{ref}}$  and  $\mathbf{s}_{\text{ref}}$  corresponds to the fraction of  $\mathbf{s}_{\text{ref}}$ 

 $t > t^*$ . If this number is low, either the hypothesis is wrong or there was an anomalous large fluctuation. In other words we are on the right tail of the distribution. So we can large fluctuation. In other words we are on the right tail of the distribution. So we can put a limit on the acceptable values of  $p_0$ : if  $p_0$  is less than, say 5% or 1% we will reject the null hypothesis, if it is larger than the same limit we will say on the contrary that<br>the null hypothesis is corresponded. The choice of the limit  $(5, 1, \text{or } 0.1\%)$  depends on the nature of the problem, and on the degree we decide to be severe with the results we  $\text{onsidering.}$  Goodness-of-fit test  $\text{Goodness-of-fit test}$ the null hypothesis is corroborated. The choice of the limit  $(5, 1 \text{ or } 0.1\%)$  depends on are considering. Goodness-of-fit test

 $p_0 \approx 0$  => rejection of null H<sub>0</sub> hypothesis, i.e. scarce agreement data-theory

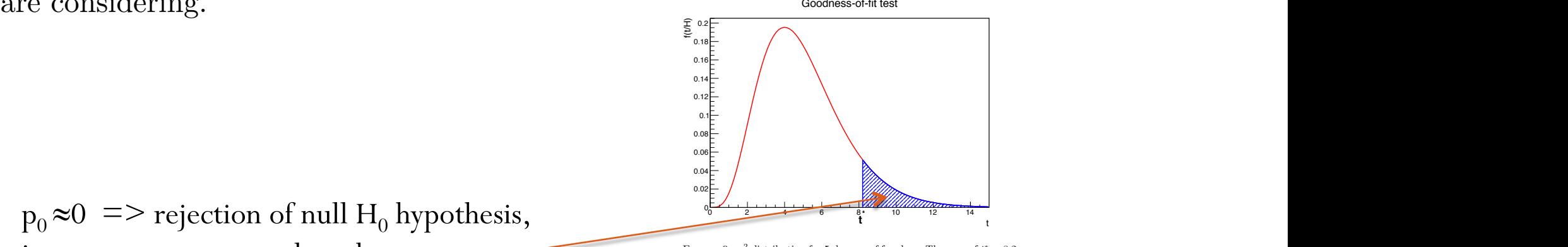

FIGURE 9.  $\chi^2$  distribution for 5 degrees of freedom. The case of  $t^* = 8.2$ is illustrated. The blue hatched area correspond to the  $p_0$  value.

Goodness-of-fit test : P-value have it, *f*(*t/H*0). Fig.9 shows an example of *t* distribution, namely a <sup>2</sup> with 5 degrees Goodness-of-fit test : P-value  $\text{ess-of-fit test}: \text{P-value}$ 

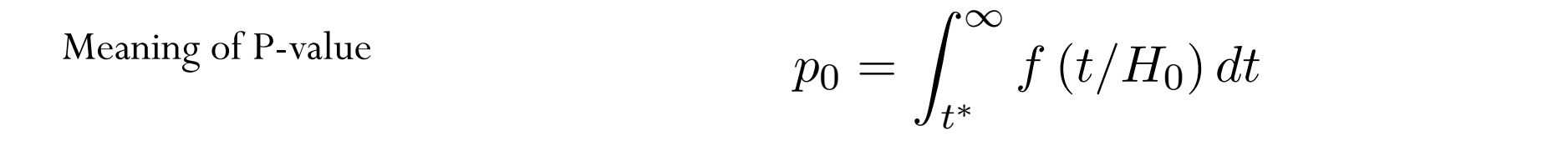

that gives the probability that, if *H*<sup>0</sup> is true, the result of the experiment will fluctuate (t) put of  $\iota$ <br>(E) ndf of Enviroitive of  $\iota$ the peak the perimeters of the experiment,  $\alpha$ f(t) pdf of t  $g(F)$  pdf of F primitive of f "primitive function" corresponding to the *p*-value we are talking about) and *g*(*F*) the  $f(t)$  pdf of t

The P-value is a random variable itself uniformly distributed between 0 and 1:

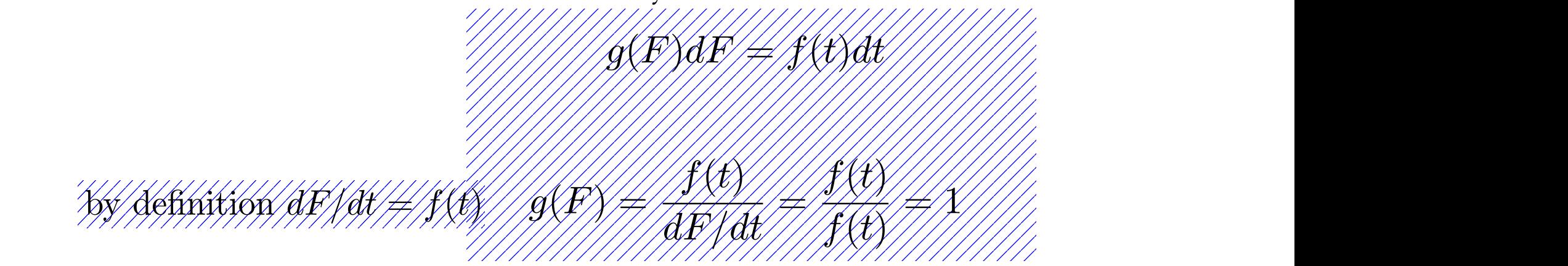

All p-values are equally probable! e.g.  $p_0 \approx 0$  or  $p_0 \approx 1$ 

Goodness-of-fit test : P-value have it, *f*(*t/H*0). Fig.9 shows an example of *t* distribution, namely a <sup>2</sup> with 5 degrees Goodness-of-fit test : P-value  $\text{ess-of-fit test}: \text{P-value}$ 

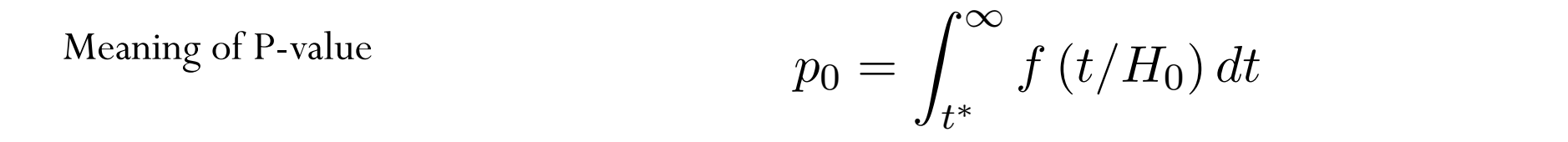

that gives the probability that, if *H*<sup>0</sup> is true, the result of the experiment will fluctuate (t) put of  $\iota$ <br>(E) ndf of Enviroitive of  $\iota$ the peak the perimeters of the experiment,  $\alpha$ f(t) pdf of t  $g(F)$  pdf of F primitive of f "primitive function" corresponding to the *p*-value we are talking about) and *g*(*F*) the  $f(t)$  pdf of t

The P-value is a random variable itself uniformly distributed between 0 and 1:

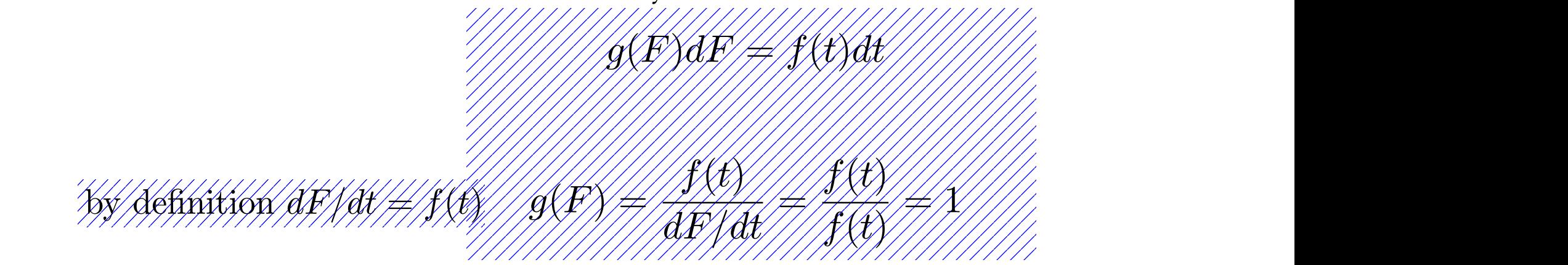

All p-values are equally probable! e.g.  $p_0 \approx 0$  or  $p_0 \approx 1$ If  $H_0$  is true, if  $H_0$  is false usually  $p_0 \approx 0$ .

Goodness-of-fit test : P-value have it, *f*(*t/H*0). Fig.9 shows an example of *t* distribution, namely a <sup>2</sup> with 5 degrees Goodness-of-fit test : P-value

Meaning of P-value  $p_0 =$ 

$$
p_0 = \int_{t^*}^{\infty} f\left(t/H_0\right) dt
$$

The P-value is a random variable itself uniformly distributed between 0 and 1:

All p-values are equally probable! e.g.  $p_0 \approx 0$  or  $p_0 \approx 1$ If  $H_0$  is true, if  $H_0$  is false usually  $p_0 \approx 0$ .

 $N<sub>net</sub>$ if  $r \approx 1.2$  $\frac{1}{p_0}$  if  $\frac{1}{p_0}$ . What if  $p_0 \approx 1$  ?

 $\mathbf{p}_0 \! \approx \! 1 \; = \!$  underfluctuations of experimental points or overestimate of the uncertainties , i.e. scarce self-consistency of data

2-tails test vs 1-tail test

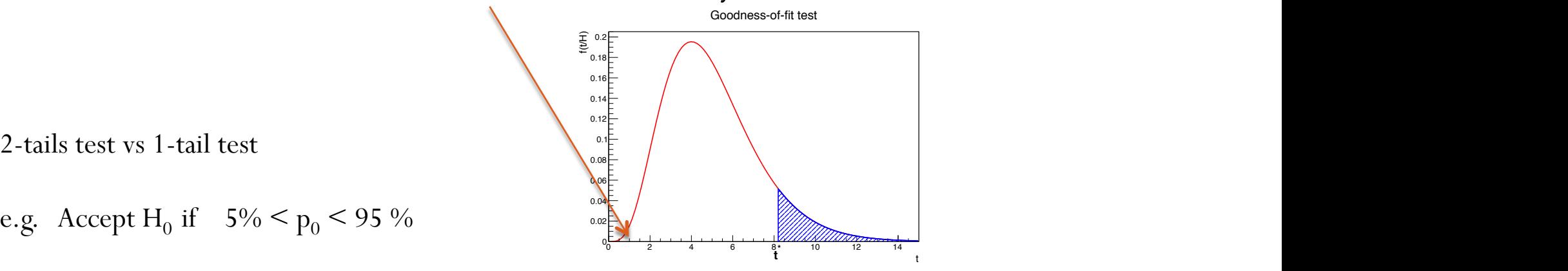

FIGURE 9.  $\chi^2$  distribution for 5 degrees of freedom. The case of  $t^* = 8.2$ is illustrated. The blue hatched area correspond to the  $p_0$  value.

### Example of two alternate hypotheses  $H_0$  and  $H_1$  $\overline{a}$  are introduced introduced introduced in order to minimize the correlation be-

In the two-body decay  $H \to \gamma \gamma$ , the spin information is extracted from the distribution of the polar angle  $\theta *$  of the photons with respect to the z-axis of the Collins-Soper frame. In the two-body decay  $H \rightarrow Y Y$  the spin information is extracted from the distribution of the near angle  $\theta *$  of the

$$
\cos \theta^* = \frac{\sinh(\eta_{\gamma_1} - \eta_{\gamma_2})}{\sqrt{1 + \left(p_T^{\gamma\gamma}/m_{\gamma\gamma}\right)^2}} \cdot \frac{2p_T^{\gamma_1}p_T^{\gamma_2}}{m_{\gamma\gamma}^2}
$$

 $\frac{1}{2}$  and  $\frac{1}{2}$  is studied using the computer of the computer is studied using pseudo-experiments; the computation of  $\frac{1}{2}$  is studied using the computation of  $\frac{1}{2}$  is studied using the computation of  $\frac$ compared to other choices of axis, such as the beam axis or the boost axis of the particle, is achieved. A spin-0 particle<br>degays isotropically in its rest frame, before any assentance guts, the distribution dN/d see  $A *$ decays isotropically in its rest frame; before any acceptance cuts, the distribution dN/d cos  $\,\theta$   $*$  is thus uniform. The corresponding distribution for a spin-2 particle follows a combination of Wigner functions for the production and decay whose probabilities are specified in particular models. With this choice, the impact of initial state radiation is expected to be minimized and a better discrimination power , such as the beam axis or the boost axis of the particle, is achieved. A spin-0 particle i.e.: before any acceptance cuts, the distribution dN/d cos  $\theta *$  is thus uniform. The

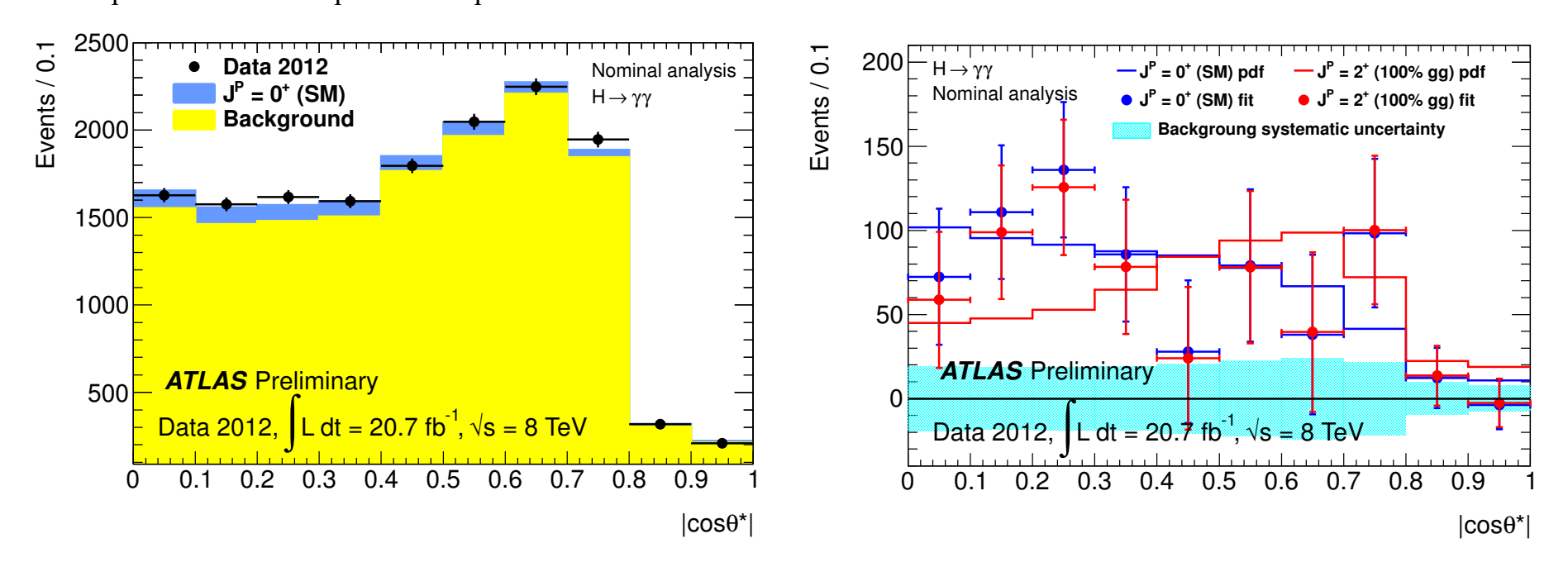

Example of two alternate hypotheses  $\,$  H<sub>0</sub> and H<sub>1</sub>

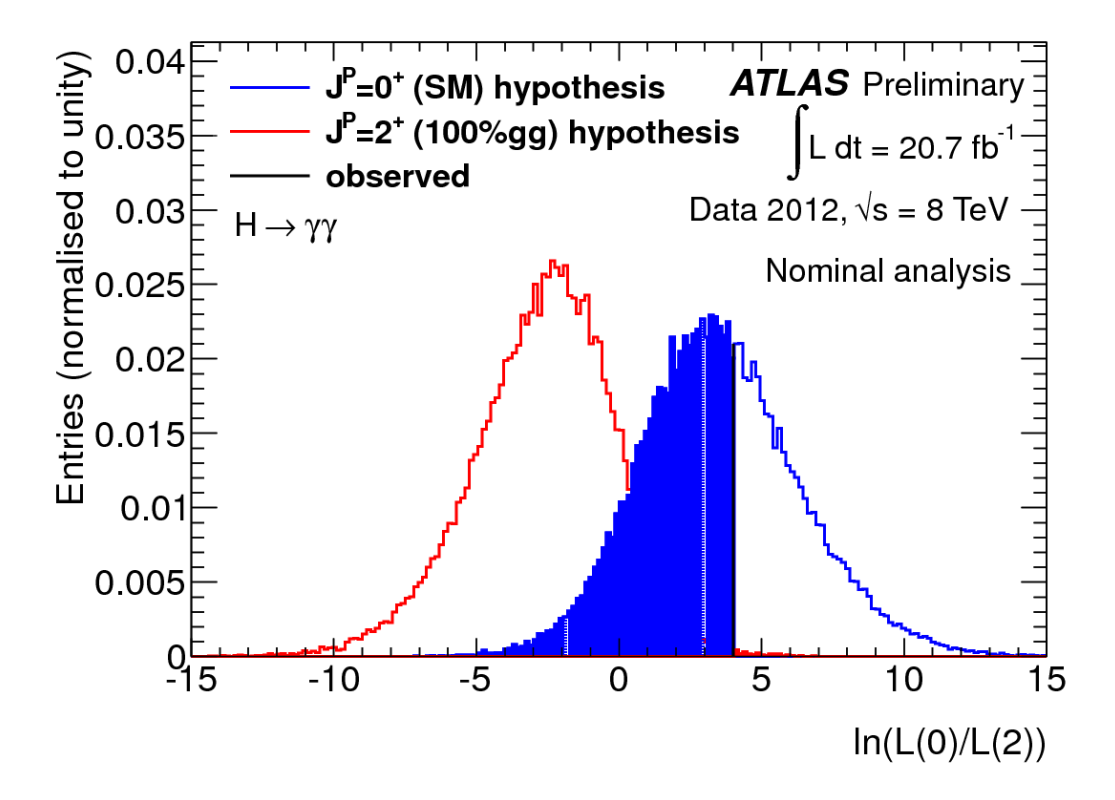

FIGURE 10. One of the results of the ATLAS experiment for the study of the spin of the Higgs boson. The pdf's of the test statistics  $q$  (defined as the logarithm of the likelihood ratio) are shown for two alternative hypotheses: spin 0 and spin 2. The black vertical line corresponds to the experimental value of the test statistics. The blue hatched area is the 1-*p*-value. (taken from ATLAS Collaboration, ATLAS-CONF-2013-029).

Two alternate hypotheses  $H_0$  and  $H_1$ 

associated at the two kinds of errors are: the two kinds of errors are: the two kinds of errors are:

Define  $t_{\text{cut}}$ If  $t^* < t_{cut}$  => accept the null hypothesis

If  $t^* > t_{\text{cut}}$  => accept the alternate hypothesis

By applying a cut we accept type-I and type-II errors (similarly to single events…)

$$
\alpha = \int_{t_{cut}}^{\infty} f(t/H_0) dt
$$

$$
\beta = \int_{-\infty}^{t_{cut}} f(t/H_1) dt
$$

 $\Lambda$  in  $\Lambda$ Apply reginal-i cal son temma, i.e. construct a Likelihood ratio variable as percent reached the repetition of the repetition of the experiment, namely that is not the probability that Apply Neyman-Pearson lemma, i.e. construct a Likelihood ratio variable as best test statistics